# Image Representation and Processing

# What's An Image?

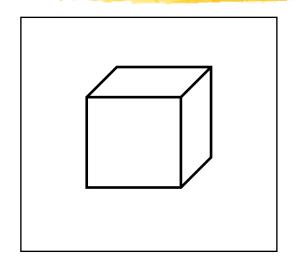

Image: distribution of light energy on 2D "film":  $E(x,y,\lambda,t)$ 

(x,y) - position

 $\lambda$  - wavelength (blue, green, yellow, red, violet)

t – time

This is a *continuous* representation

Not easily represented on a computer

## How Do We Represent Images?

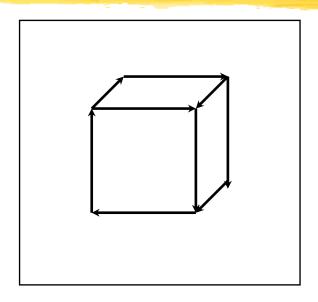

#### **Vector** Representation

- + arbitrary resolution
- + good for line drawings (text)
- may draw same point twice
- hard to do color changes

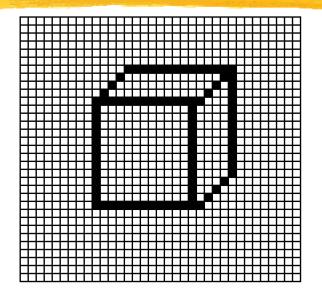

#### **Raster** Representation

- + good for color images
- + general purpose
- bounded resolution (aliasing)
- store EVERY pixel

#### Vector and Raster

- Early displays were *vector* displays
  - electron beam traces out line segments
  - image is a sequence of endpoints
- Raster displays (TV's, LCD's)
  - electron beam traces out a regular pattern: raster scan
  - other raster technologies: LCD, plasma, micro-mirror
  - image is a raster: a 2D array of pixels

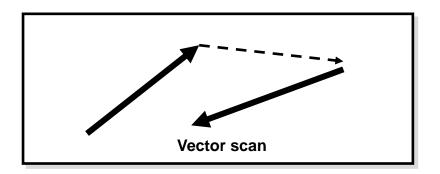

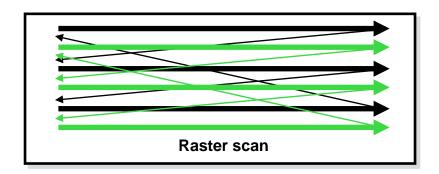

#### Displays and Framebuffers

- The picture drawn by a raster display is stored in memory as a 2-D array of pixels.
- The value stored in each pixel controls the brightness of the beam (or beams, for color displays) as it sweeps past the corresponding screen location.
- The memory that stores the 2-D array of pixel values is called a *framebuffer*.
- The video hardware scans the framebuffer at ~60Hz
  - changes appear immediately
- Displays support different types of pixels
  - B&W displays: 1 bit/pixel (bitmap).
  - Basic color displays: 8, 16, or 24 bits.
  - High-end displays: 96 or more bits.

## Full-color (RGB) displays

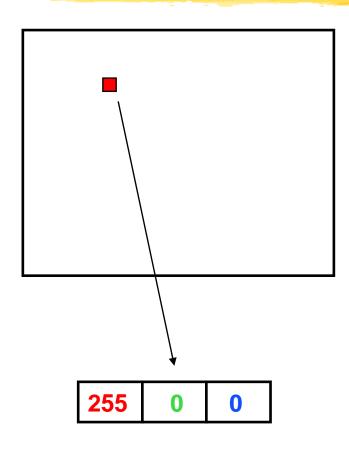

- For 24 bit color:
  - store 8 bits each of red, green, and blue per pixel.
  - E.g. (255,0,0) is pure red, and (255, 255, 255) is white.
  - Yields  $2^24 = 16$  million colors.
- For 15 bit color:
  - 5 bits red + 5 green + 5 blue
- The video hardware uses the values to drive the R, G, and B guns.
- You can mix different levels of R, G, and B to get (almost) any color you want

# Colormaps (LUT's)

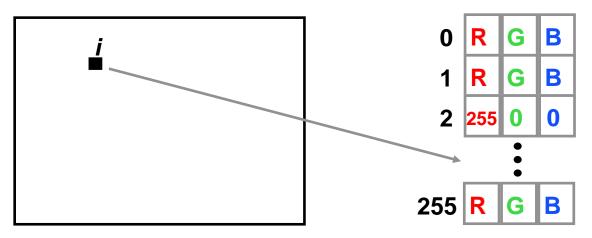

- A single number (e.g. 8 bits) stored at each pixel.
- Used as an index into an array of RGB triples.
- With 8 bits per pixel, you get 256 colors of your choice
- Simple things to fill up color-maps with:
  - A gray ramp (for grayscale pictures)
  - A bunch of pre-chosen colors
  - A set of colors adaptively chosen for a given picture

#### Some Picture File Formats

JPEG: Joint Photographic Experts Group Format

**TIFF:** Tagged-Image File Format

**GIF**: CompuServe Graphics Interchange Format

**PPM**: Portable PixMap Format (ASCII or binary)

**EPS**: Encapsulated PostScript Format (ASCII)

|      | BITS PER PIXEL | FILE SIZE | COMMENTS             |
|------|----------------|-----------|----------------------|
| JPEG | 24             | small     | lossy compression    |
| TIFF | 8,24           | medium    | good general purpose |
| GIF  | 1,4,8          | medium    | popular, but 8-bit   |
| PPM  | 24             | big       | easy to read/write   |
| EPS  | 1,2,4,8,24     | huge      | good for printing    |

Others: BMP, XPM, RAS, PICT, PNG, etc...

#### Deeper Framebuffers

- Some frame buffers have 96 or more bits per pixel. What are they all for? We start with 24 bits for RGB.
- Alpha channel: an extra 8 bits per pixel, to represent "transparency." Used for digital compositing. That's 32 bits.

# Image Compositing

- Represent an image as layers that are composited (matted) together
- To support this, use pixel's extra alpha channel in addition to R, G, B
- Alpha is opacity: 0 if totally transparent, 1 if totally opaque
- Alpha is often stored as an 8 bit quantity; usually not displayed.
- Mathematically, to composite  $a_2$  over  $a_1$  according to matte  $\alpha$

$$b = (1-\alpha) \bullet a_1 + \alpha \bullet a_2$$

 $\alpha$  = 0 or 1 -- a hard matte,  $\alpha$  = between 0 and 1 -- a soft matte

- Compositing is useful for photo retouching and special effects.
- Compositing is useful for translucent polygon rendering and volume rendering!

#### Deeper Framebuffers

- Some frame buffers have 96 or more bits per pixel. What are they all for? We start with 24 bits for RGB.
- Alpha channel: an extra 8 bits per pixel, to represent "transparency."
   Used for digital compositing. That's 32 bits.
- A Z-buffer, used to hold a "depth" value for each pixel. Used for hidden surface 3-D drawing. 16 bits/pixel of "z" brings the total to 48 bits.

#### Double buffering:

- For clean-looking flicker-free real time animation.
- Two full frame buffers (including alpha and z).
- Only one at a time is visible—you can toggle instantly.
- Draw into the "back buffer" (invisible), then swap.
- Can be faked with off-screen bitmaps (slower.)
- $-2 \times 48 = 96.$

## Image Processing

- Point Processing: modify each pixel as a function of its pixel value
- Filtering: output is a function of the (usually) local neighborhood around the pixel
- Image processing is a discrete version of signal processing (some lingo: image is a two-dimensional "signal")
- Other topics:
  - Image transformation (resize, warp)
  - Image compression
  - -Texture mapping

**— ...** 

## **Point Processing**

- Input: a[x,y], Output b[x,y] = f(a[x,y])
- f transforms each pixel value separately
- Useful for contrast adjustment

Suppose our picture is grayscale (a.k.a. monochrome).

Let v denote pixel value, suppose it's in the range [0,1].

$$f(v) = v$$
 identity; no change

$$f(v) = 1-v$$
 negate an image (black to white, white to black)

$$f(v) = v^p, p < 1$$
 brighten

$$f(v) = v^p, p > 1$$
 darken

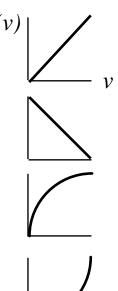

# Image Filtering: Blurring

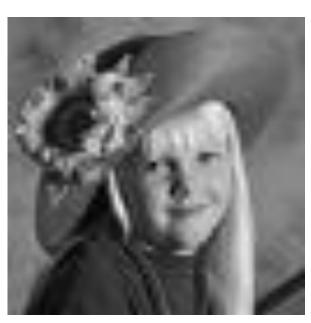

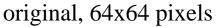

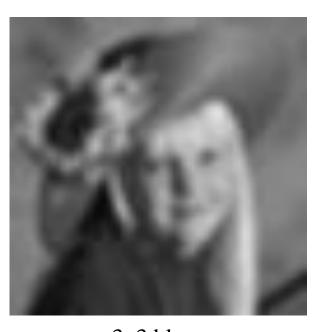

3x3 blur

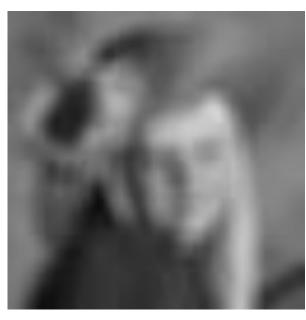

5x5 blur

# Image Filtering: Edge Detection

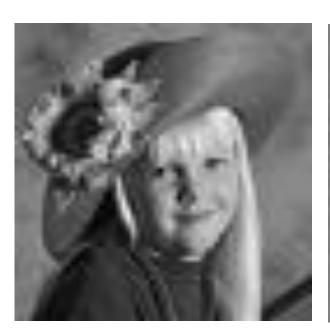

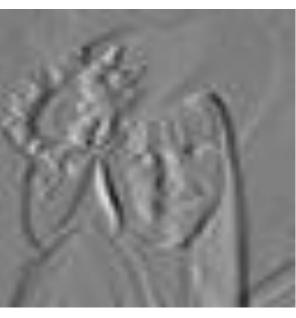

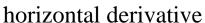

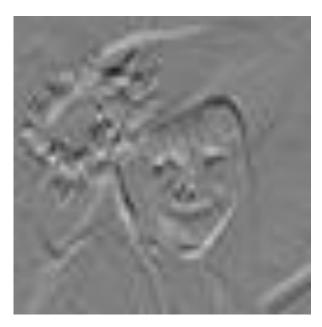

vertical derivative

#### Image Filters

• In 1-D such a simple filter can be written:

where 
$$a[x] = \inf a[t] = a[t]$$
 where  $a[x] = a[t] = a[t]$  where  $a[x] = a[t] = a[t]$   $a[t] = a[t] = a[t]$   $a[t] = a[t] = a[t]$   $a[t] = a[t] = a[t]$   $a[t] = a[t] = a[t]$   $a[t] = a[t] = a[t]$   $a[t] = a[t] = a[t]$   $a[t] = a[t] = a[t]$   $a[t] = a[t] = a[t] = a[t]$   $a[t] = a[t] = a[t] = a[t]$   $a[t] = a[t] = a[t$ 

- This is convolution, written  $b = a \otimes h$  for short. Convolution is commutative, i.e.  $a \otimes h = h \otimes a$
- 2-D is similar, but with a double-summation:

$$b[x,y] = \sum_{u=-\infty}^{+\infty} \sum_{v=-\infty}^{+\infty} a[u,v]h[x-u,y-v]$$

• This class of filters is called "linear, shift-invariant"

# Image Filter Example

$$b[x,y] = \sum_{u=-\infty}^{+\infty} \sum_{v=-\infty}^{+\infty} a[u,v]h[x-u,y-v]$$

$$a[x,y] = \text{input signal}$$

$$b[x,y] = \text{output signal}$$

$$h[x,y] = 3x3$$
 filter

x,y take on only integer vals

$$\begin{array}{c|cccc} 1 & 1 & 0 & -1 \\ \hline 2 & 0 & -2 \\ \hline 1 & 0 & -1 \end{array}$$

#### h

(0,0) at center

| 0 | 0 | 0 | 0 | 0 | 25 | 25 | 25 | 25 | 25 |
|---|---|---|---|---|----|----|----|----|----|
| 0 | 0 | 0 | 0 | 0 | 25 | 25 | 25 | 25 | 25 |
| 0 | 0 | 0 | 0 | 0 | 25 | 25 | 25 | 25 | 25 |
| 0 | 0 | 0 | 0 | 0 | 25 | 25 | 25 | 25 | 25 |
| 0 | 0 | 0 | 0 | 0 | 25 | 25 | 25 | 25 | 25 |
| 0 | 0 | 0 | 0 | 0 | 25 | 25 | 25 | 25 | 25 |
| 0 | 0 | 0 | 0 | 0 | 25 | 25 | 25 | 25 | 25 |
| 0 | 0 | 0 | 0 | 0 | 25 | 25 | 25 | 25 | 25 |
| 0 | 0 | 0 | 0 | 0 | 25 | 25 | 25 | 25 | 25 |
| 0 | 0 | 0 | 0 | 0 | 25 | 25 | 25 | 25 | 25 |
|   |   |   |   |   |    |    |    |    |    |

a

b

## **Blurring Filters**

A simple blurring effect can be achieved with a 3x3 filter centered around a pixel, written explicitly:

or as coefficient matrix:

$$b[x,y] = (a[x-1,y-1] + a[x,y-1] + a[x+1,y-1] + a[x-1,y] + a[x,y] + a[x+1,y] + a[x-1,y+1] + a[x,y+1] + a[x+1,y+1]) / 9$$

$$\frac{1}{9} \begin{pmatrix} 1 & 1 & 1 \\ 1 & 1 & 1 \\ 1 & 1 & 1 \end{pmatrix}$$

More blurring is achieved with a wider  $n \times n$  filter:

$$\frac{1}{n*n} : \cdots :$$

$$1 \dots 1$$

$$1 \dots 1$$

#### Edge Filter

To find edges, use approximation to the magnitude of the gradient of the image. Gradient and its magnitude:

$$\nabla a = \frac{\partial a}{\partial x} \frac{\partial a}{\partial y}, \quad |\nabla a| = \sqrt{\frac{\partial a}{\partial x}^2 + \frac{\partial a}{\partial y}^2}$$

**Sobel** edge filter uses these weights:

This is a *nonlinear filter* because of the sqrt and square operations.

#### Image Display and Print

- How to draw grayscale on a 1-bit screen, or full color on an 8-bit screen
- Basic idea: give up spatial resolution in return for greater brightness or color resolution
- The eye does spatial averaging, so present a pattern whose average color matches the color you want
- In the patterns below, each square is either black or white.
  - From far away, the eye sees the average brightness of each grid, not the individual squares.
  - The average brightness of each 3x3 grid depends on the number of black and white squares—you can get ten distinct brightness levels ranging from black to white.
  - To draw a grayscale picture, each input pixel is represented by an ouput pattern. The pattern of dots that gets drawn depends on the input pixel value.

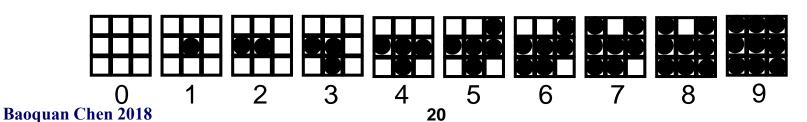

#### Halftone Screens

- How do we select a good set of patterns
- Pick patterns that avoid annoying artifacts:
  - Constant-brightness regions should not have obvious stripes.
  - On many devices (e.g. laser printers) isolated pixels should be avoided.
  - Growth-sequence: pixels that are "on" at one brightness levels should remain on for all higher levels. This avoids contouring artifacts.
- The full set of dot patterns can be encoded in a single n x n dither matrix. Each element in the matrix is a threshold: the dot is turned on for input values greater than the threshold. A sample 3x3 dither matrix is

6 8 4

1 0 3

5 2 7

#### Floyd-Steinberg Error Diffusion

#### If image and display have the same resolution:

- The values of the input image's pixels are normalized in floating point format to [0,1] with 0 (black) and 1 (white).
- Scan in raster order.
- At each pixel, draw the least-error output value (round off.)
- Divide the error into 4 (uneven) chunks.
- Add the error chunks back into the input values, at the 4 neighboring pixels you haven't hit yet:
- Can alternate scan direction

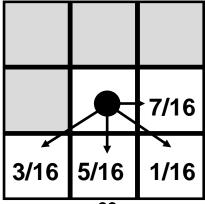

# Floyd-Steinberg Error Diffusion

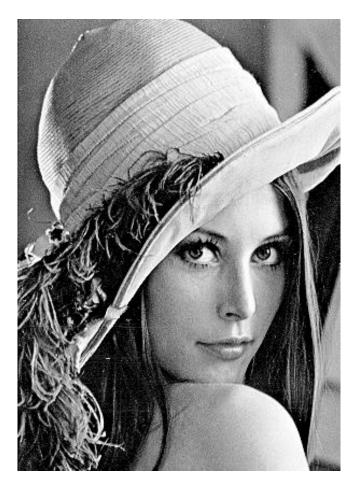

Original image

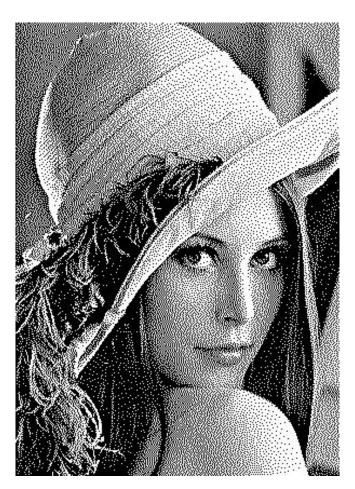

After Floyd-Steinberg dithering

# **Color Dithering**

- You can mix Red, Green, and Blue to get any color you like.
- If you have an RGB image and a 3bit display, 1 per color, you just dither R, G, and B separately.
- On an 8 bit display, you can use the color map to divide the 8 bits into three parts (3, 3, 2) for R, G, and B. (Blue gets shortchanged because we can't see blue very well.) So you get 8 levels each for R and G, and 4 for B.
- Dither R, G, and B separately (Floyd-Steinberg works fine for multi-bit output,) assemble the results into an 8-bit byte, and write to the frame buffer.
- The results generally look excellent, particularly on a high-res monitor.

#### More on dithering:

http://www.iro.umontreal.ca/~ostrom/publications/research.html#halftoning